## Package 'opGMMassessment'

April 14, 2024

Type Package

Title Optimized Automated Gaussian Mixture Assessment

Version 0.4

Author Jorn Lotsch [aut,cre] (<<https://orcid.org/0000-0002-5818-6958>>),

Sebastian Malkusch [aut] (<<https://orcid.org/0000-0001-6766-140X>>), Martin Maechler [ctb], Peter Rousseeuw [ctb], Anja Struyf [ctb], Mia Hubert [ctb], Kurt Hornik [ctb]

Maintainer Jorn Lotsch <j.lotsch@em.uni-frankfurt.de>

#### **Description**

Necessary functions for optimized automated evaluation of the number and parameters of Gaussian mixtures in one-dimensional data. Various methods are available for parameter estimation and for determining the number of modes in the mixture. A detailed description of the methods ca ben found in Lotsch, J., Malkusch, S. and A. Ultsch. (2022) [<doi:10.1016/j.imu.2022.101113>](https://doi.org/10.1016/j.imu.2022.101113).

**Depends**  $R (= 3.5.0)$ 

License GPL-3

Encoding UTF-8

LazyData true

Imports AdaptGauss, DataVisualizations, DistributionOptimization, cluster, mixtools, grDevices, methods, foreach, stats, utils, rlang, ggplot2, parallel, caTools, dplyr, mclust, mixAK, multimode, NbClust, ClusterR, doParallel

#### NeedsCompilation no

Repository CRAN

Date/Publication 2024-04-14 17:10:02 UTC

### R topics documented:

Chromatogram . . . . . . . . . . . . . . . . . . . . . . . . . . . . . . . . . . . . . . . [2](#page-1-0)

#### <span id="page-1-0"></span>2 GMMplotGG

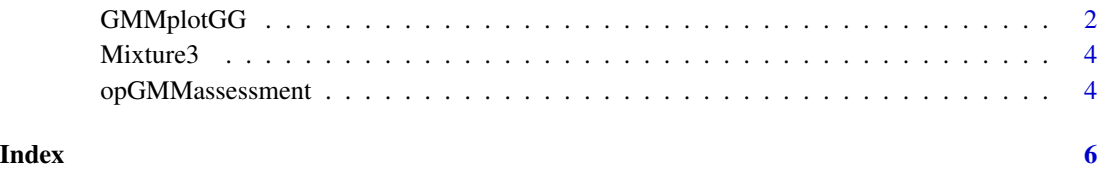

Chromatogram *Example data of lysophosphatidic acids, LPA.*

#### Description

Data set containing times of detector hits after chromatographic separation of five different lysophosphatidic acids (Classes CLs = LPA 16:0, 18:0, 18:3, 20:0, and 20:4).

#### Usage

data("Chromatogram")

#### Details

Size 1166 x 3 , stored in Chromatogram\$[Cls, Time, Lipids]

#### Examples

```
data(Chromatogram)
str(Chromatogram)
```
GMMplotGG *Plot of Gaussian mixtures*

#### Description

The function plots the components of a Gaussian mixture and superimposes them on a histogram of the data.

#### Usage

```
GMMplotGG(Data, Means, SDs, Weights, BayesBoundaries,
SingleGausses = TRUE, Hist = FALSE, Bounds = TRUE, SumModes = TRUE, PDE = TRUE)
```
#### GMMplotGG 3

#### Arguments

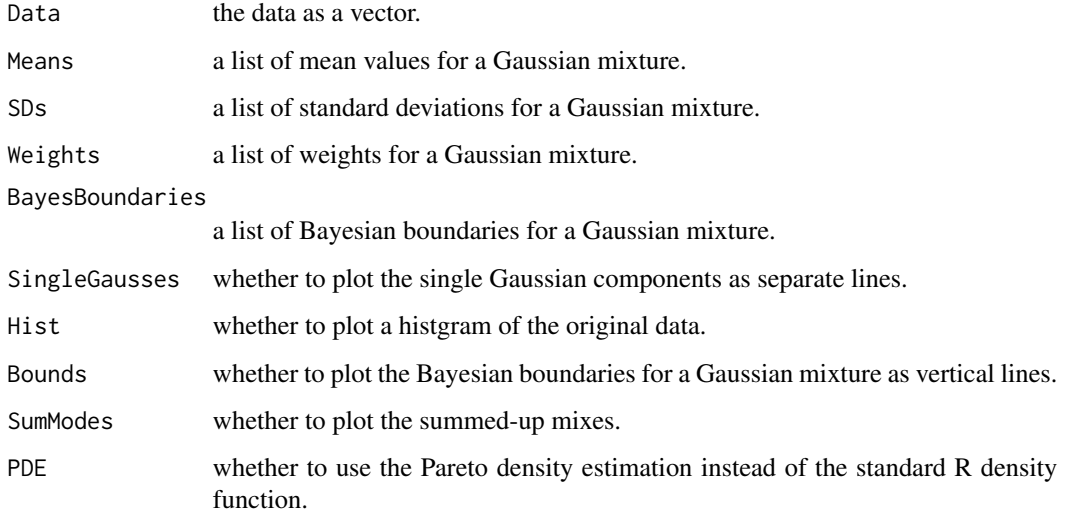

#### Value

Returns a ggplot2 object.

p1 the plot of Gaussian mixtures.

#### Author(s)

Jorn Lotsch and Sebastian Malkusch

#### References

Lotsch, J., Malkusch S. (2021): opGMMassessment – an R Package for automated Guassian mixture modeling.

#### Examples

```
## example 1
data(iris)
Means0 <- tapply(X = as.vector(iris[,3]), INDEX = as.integer(iris$Species), FUN = mean)
SDs0 <- tapply(X = as.vector(iris[,3]), INDEX = as.integer(iris$Species), FUN = sd)
Weights0 <- c(1/3, 1/3, 1/3)
GMM.Sepal.Length <- GMMplotGG(Data = as.vector(iris[3]),
Means = Means0,
SDs = SDs0,
Weights = Weights0,
Hist = TRUE)
```
<span id="page-3-0"></span>

#### Description

Data set containing 1000 instances distributed according to a Gaussian mixture with  $m = [-10, 0, 0]$ 10],  $s = [1, 2, 3]$ ,  $w = [0.07, 0.05, 0.88]$ .

#### Usage

```
data("Mixture3")
```
#### Details

Size 1000 x 1

#### Examples

data(Mixture3) str(Mixture3)

opGMMassessment *Gaussian mixture assessment*

#### Description

The package provides the necessary functions for optimized automated evaluation of the number and parameters of Gaussian mixtures in one-dimensional data. It provides various methods for parameter estimation and for determining the number of modes in the mixture.

#### Usage

```
opGMMassessment(Data, FitAlg = "MCMC", Criterion = "LR",
MaxModes = 8, MaxCores = getOption("mc.cores", 2L), PlotIt = FALSE, KS = TRUE, Seed)
```
#### Arguments

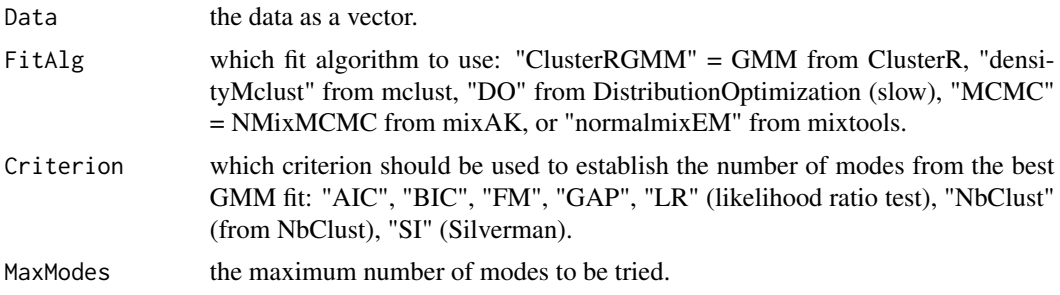

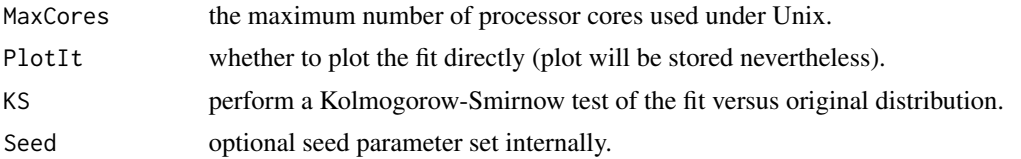

#### Value

Returns a list of Gaussian modes.

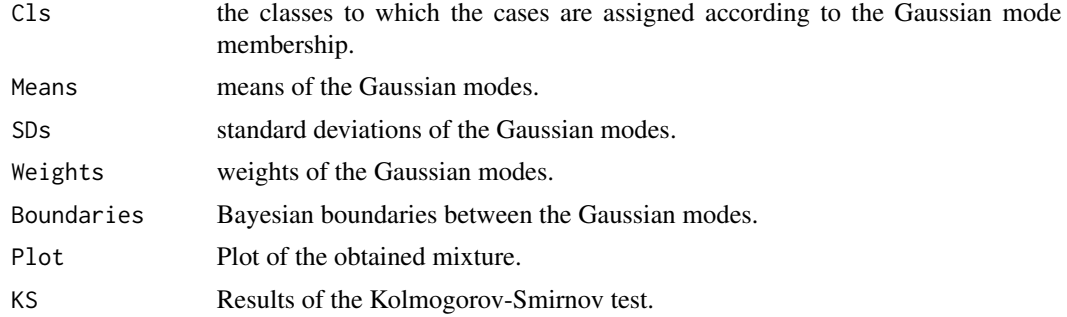

#### Author(s)

Jorn Lotsch and Sebastian Malkusch

#### References

Lotsch J, Malkusch S, Ultsch A. Comparative assessment of automated algorithms for the separation of one-dimensional Gaussian mixtures. Informatics in Medicine Unlocked, Volume 34, 2022, https://doi.org/10.1016/j.imu.2022.101113. (https://www.sciencedirect.com/science/article/pii/S2352914822002507)

#### Examples

```
## example 1
data(iris)
opGMMassessment(Data = iris$Petal.Length,
  FitAlg = "normalmixEM",
  Criterion = "BIC",
  PlotIt = TRUE,
  MaxModes = 5,
  MaxCores = 1,
  Seed = 42)
```
# <span id="page-5-0"></span>Index

∗ Clustering opGMMassessment, [4](#page-3-0) ∗ GMMplotGG GMMplotGG, [2](#page-1-0) ∗ data visualization GMMplotGG, [2](#page-1-0) ∗ opGMMassessment opGMMassessment, [4](#page-3-0) Chromatogram, [2](#page-1-0) GMMplotGG, [2](#page-1-0)

Mixture3, [4](#page-3-0)

opGMMassessment, [4](#page-3-0)